## **Digital Handset Operation**

## 1. Picture

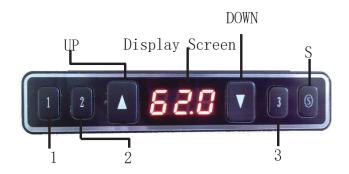

## 2. RESET

|      | _                                |                                                             |
|------|----------------------------------|-------------------------------------------------------------|
| Step | Operation                        | Motion                                                      |
| 1    | Press and hold ▲&▼simultaneously | Legs begin to move down at a half speed of normal operation |
|      | more than 3 seconds              |                                                             |
| 2    | Keep pressing ▲&▼                | Legs move down to the lowest position and rebound 2-5 mm,   |
|      |                                  | then stop                                                   |
| 3    | Release ▲&▼ together             | Initialization is completed                                 |

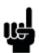

The initialization procedure must be completed before the first running after table is installed or parts replaced

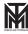